### **Poprzedni wykład [** *21.12.2021* **] :**

- Argumenty wiersza poleceń
- Podstawy obsługi błędów: stderr, exit, ferror
- Parametry *opcjonalne* wywołania programu
- **Wskaźniki do funkcji:** deklaracje, tablice
- Użycie wskaźników do funkcji jako **argumentów funkcji** (zagadnienie *redundancja kodu źródłowego*)

## **Parametry funkcji main():** *Uzupełnienie*

㱺 Czy funkcja **main()** może wywoływać sama siebie?

㱺 Czy inne funkcje mogą wywoływać **main()** ?

### **Według standardu ANSI, w języku C**: **TAK** *( Zaś w języku C++: NIE! )*

<https://stackoverflow.com/questions/4238179/calling-main-in-main-in-c/>

```
Przykład 1. — Echo argumentów bez pętli:
```

```
#include <stdio.h>
```

```
int main(int argc, char *argv[])
{
   if (argc>1 && !main(argc-1, argv)) 
    printf((argv[argc]) ? "%s " : "%s\n",
            argv[argc-1]);
```

```
 /* tutaj można dodać obsługę błędu stdout … */
 return 0;
```
}

### Jeśli program został wywołany z *jakimiś* argumentami, mamy argc>1, a zatem drugi składnik koniunkcji logicznej, tj.: **!main(argc-1,argv)** — *będzie obliczany*.

Oznacza to, że funkcja main zostanie wywołana ponownie, *z pierwszym argumentem zmniejszonym o 1*.

Powyższe działanie zostanie wykonane (łącznie) argc-1 razy, po czym warunek (argc>1) stanie się fałszywy, *ostatnia* funkcja main zwróci zero i sterowanie wróci poziom wyżej.

Dalej, funkcje printf(…) z kolejnych poziomów main() będą wykonywane, wypisując argv[1] argv[2] … argv[argc-1]

[ *Powyżej — odwołujemy się do argc z "pierwszego main" !* ]

*Użyty w 1. argumencie printf, warunek (argv[argc])* [ *!= NULL* ] *sprawdza, czy wartość argc została zmodyfikowana.* 

Jak w przypadku każdej funkcji, użycie:

```
return wyrażenie
```
wewnątrz main spowoduje powrót poziom wyżej.

Z kolei, wywołanie: **exit(wyrażenie)** spowoduje zakończenie działania programu *(poprzedzone zamknięciem plików i opróżnieniem buforów)*.

Program realizujący *echo argumetów bez pętli* przepiszemy teraz w wersji z przesuwaniem wskaźnika argv, tak aby wypisywanie argumentu odbywało się *najpierw*, a następnie funkcja main() była wywoływana z pierwszym argumentem zmniejszonym o jeden, a drugim przesuniętym z pozycji &argv[0] do &argv[1].

**Przykład 2. —** *Echo argumentów bez pętli (wersja z przesuwaniem wskaźnika argv):* 

```
#include <stdio.h>
int main(int argc, char *argv[])
{
  if (-\text{-}argc) {
     printf((argc>1) ? "%s " : "%s", *++argv); 
     return main(argc, argv); 
   }
   printf("\n");
   return 0;
}
```
Podobnie jak poprzednio, warunek (--argc) jest prawdziwy jeśli *(przed zmniejszeniem!)* mamy argc>1

Wówczas, wywołanie prinft(...) spowoduje wypisanie argv[1], a jeśli argc>1 *(po zmniejszeniu)* dodatkowo zostanie wypisana spacja.

Następnie, wywołana zostanie funkcja main(…) kolejnego poziomu (argumenty już zostały zmodyfikowane tak, aby funkcja "zobaczyła" kolejny argument jako pierwszy).

Ponieważ — *tym razem* — użyliśmy instrukcji return main(…) po powrocie, funkcja main wyższego poziomu od razu zakończy działanie.

Ostatnia instrukcja [ printf("\n"); ] zostanie zatem wykonana jedynie przy ostatnim wywołaniu main, gdy argc==1.

Adam Rycerz **Extremal Strona 7 z 49** 

# **Czy można napisać program bez** *main()***?**

Jest jasne, że po uruchomieniu skompilowanego programu z poziomu systemu operacyjnego, nasza funkcja main() *nie może być wywoływana jako pierwsza*.

COŚ musi zebrać argumenty wywołania i przekazać je do main().

W systemach, które obsługują standard **ELF** (ang. *Executable and Linkable Format*) tym "czymś" jest funkcja start() której standardowa wersja jest ładowana na etapie łączenia programu.

Możemy zatem napisać własną funkcję \_start(), która wywoła *coś innego* niż main(), a następnie zmusić kompilator, aby nie ładował wersji standardowej.

<https://www.geeksforgeeks.org/executing-main-in-c-behind-the-scene/>

**Opisane ćwiczenie** zostało wykonane pod systemem Scientific Linux release 6.9 (Carbon) z kompilatorem gcc 4.4.7 i narzędziem objdump.

Na początek, napiszemy *b.mały* program:

main() {} /\* Koniec! \*/

i skompilujemy go poleceniem: gcc -ansi

(*Powstały plik a.out ma rozmiar 6263 bajty*)

Każdy **plik ELF** ma pole **e\_entry** zawierające adres w pamięci, od którego zaczyna się wykonanie programu.

Sprawdzimy teraz, na co pokazuje nasze pole **e\_entry**:

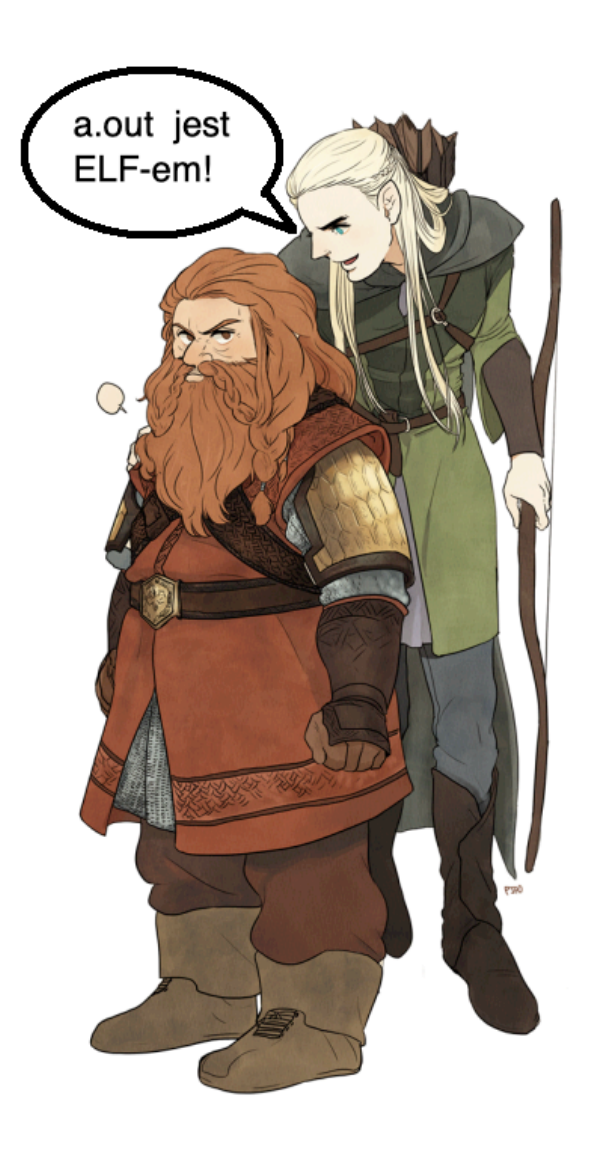

Polecenie: **objdump -f a.out** generuje wynik:

a.out: file format elf64-x86-64 architecture: i386:x86-64, flags 0x00000112: EXEC P, HAS SYMS, D PAGED start address 0x0000000000400390

Dalej, aby sprawdzić, co dokładnie znajduje się pod adresem **0x0000000000400390** piszemy:

**objdump --disassemble a.out**

Tym razem wynik jest bardzo długi, można jednak znaleźć sekcję:

 $0000000000400390 <$  start>:

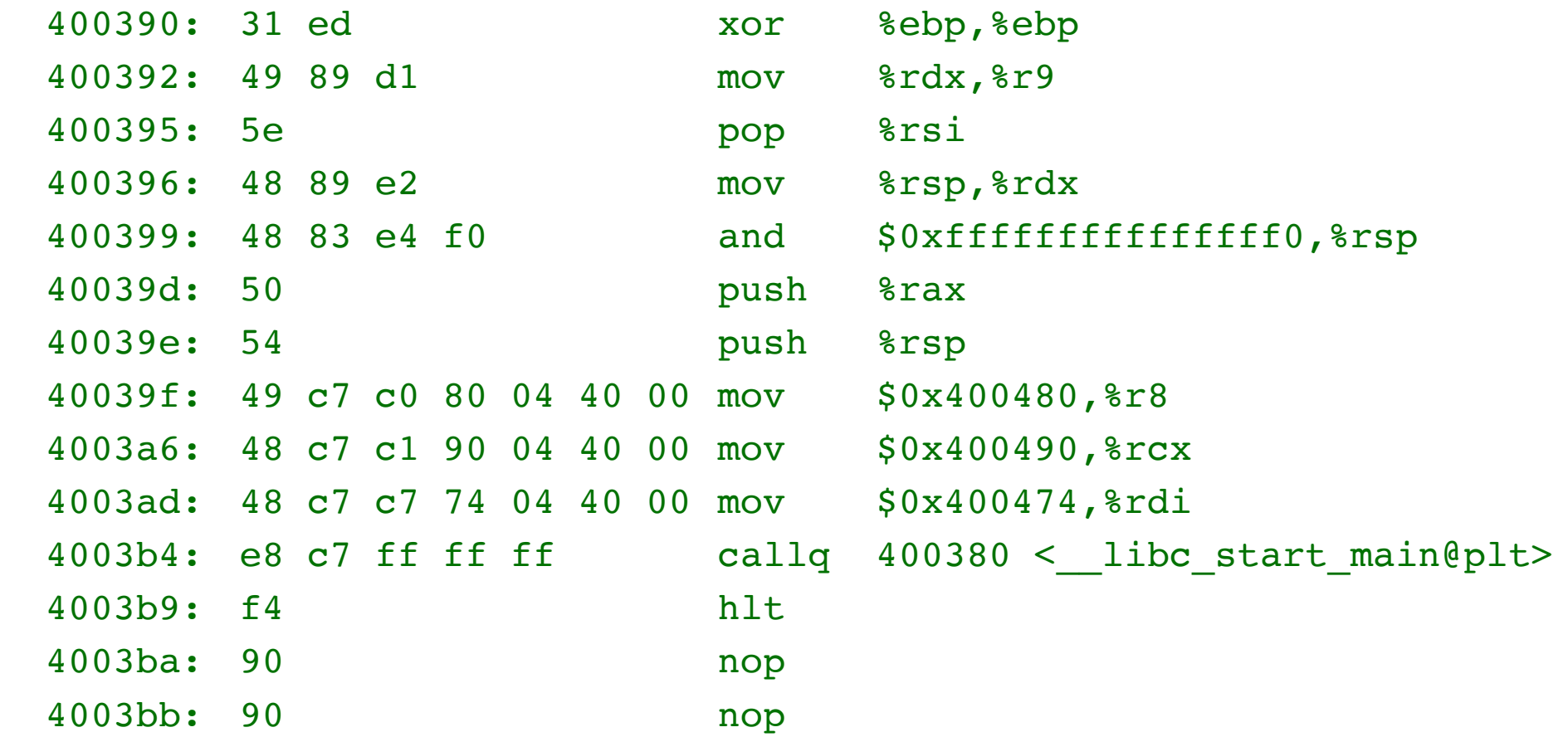

Widzimy zatem, że adres podany wcześniej przez **objdump -f**  faktycznie wskazuje na funkcje **\_start()** 

Adam Rycerz **Extract Contract Adam Rycerz Extract Contract Contract Contract Contract Contract Contract Contract Contract Contract Contract Contract Contract Contract Contract Contract Contract Contract Contract Contract** 

Rolą funkcji **\_start()** jest przygotowanie argumentów dla innej funkcji, libc start main(), której prototyp wygląda tak:

```
int __libc_start_main(int (*main)(int, char **, char **), 
                    \frac{1}{x} main is a pointer to the main function \frac{x}{x}int argc, /* number of command line args*/
char ** ubp_av, /* command line arg array*/
void (*init)(void), /* pointer to init*/
void (*fini)(void), /* pointer to fini*/
void (*rtld_fini)(void), /* pointer to dynamic linker fini */
void (*stack end) /* end of the stack address*/
);
```
Funkcja ta przygotowuje zmienne środowiskowe dla programu, wywołuje funkcje **\_init()**, która przygotowuje argumenty dla **main()**, oraz (*po kilku innych krokach …*) wywołuje **main()**.

Prosty program *bez funkcji main* może wyglądać tak:

```
#include <stdio.h> 
#include <stdlib.h>
```

```
int my_fun() /* nasza funkcja "main" */
{ 
     printf("Znam ELF-y i nie mam main-a!\n"); 
     return 0; 
} 
void _start() 
{ 
    int x = my_time(); /* wywołanie naszej "main" */
     exit(x); 
}
```
Kompilator **gcc** udostępnia opcję **-nostartfiles** która sprawia, że program nie będzie korzystał ze standardowej funkcji **\_start()** lecz załaduje naszą.

Pisząc zatem:

#### **gcc -nostartfiles nomain.c -o nomain**

otrzymamy program wynikowy ( **nomain** ) który po uruchomieniu wypisze na standardowe wyjście:

```
	 	 Znam ELF-y i nie mam main-a!
```
# **Struktury**

W języku C *struktura* to *jedna lub kilka zmiennych*, które *mogą być różnych typów*, połączonych w tak, aby możliwe były odwołania za pomocą *wspólnego identyfikatora (=nazwy)*.

Naturalnym zastosowaniem struktur są wszelkie bazy danych; pojedynczy *rekord* może być np. strukturą zawierającą *imię, nazwisko, adres,* i *numer telefonu* danej osoby.

*Inaczej niż w przypadku tablic*, struktury mogą być *przypisywane i kopiowane* (*w całości!*), *przekazywane do funkcji*, jak również *zwracane przez funkcje*.

Strukturom ( *podobnie jak tablicom …*) można również *nadawać wartości początkowe* (=> *inicjowanie struktur*).

Rozważymy teraz przykładowe struktury, często pojawiające się w programach z *grafiką dwuwymiarową*.

Pierwszą strukturą będzie *punkt*, rozumiany jako para współrzędnych całkowitych *x* i *y*:

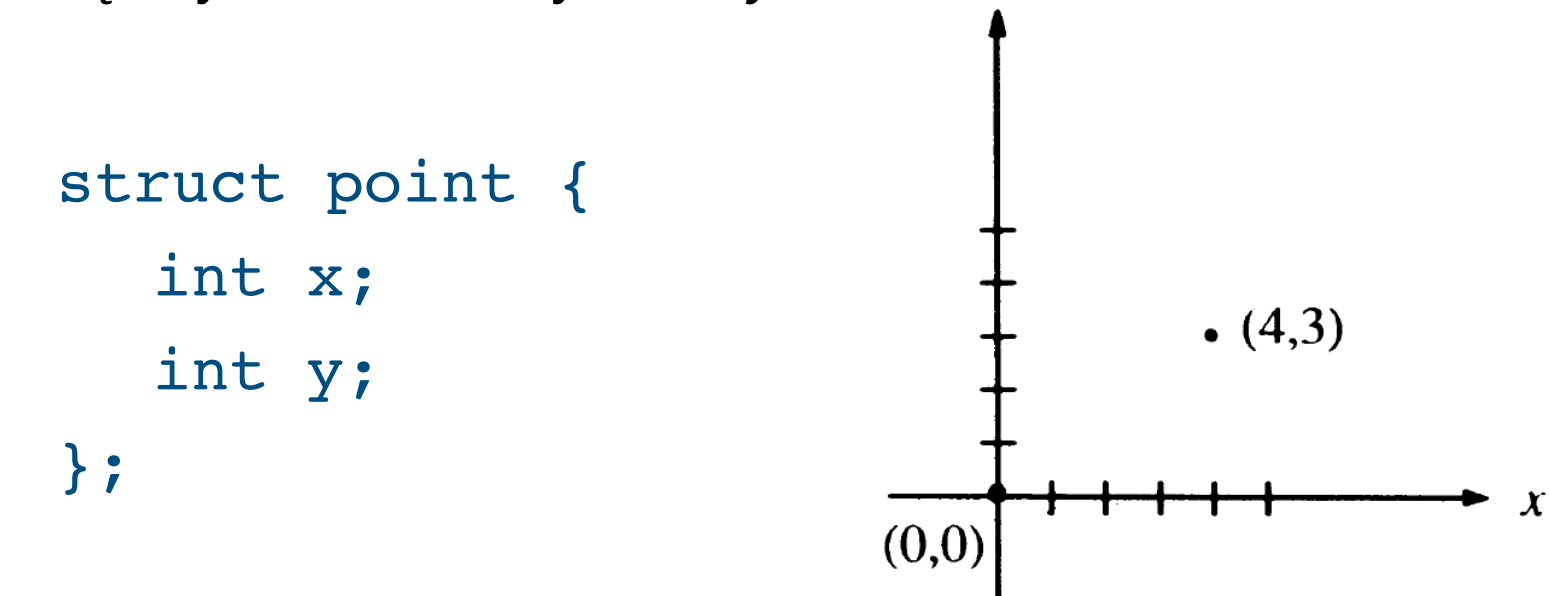

*Deklarację* rozpoczyna kluczowe słowo kluczowe struct, po którym pojawia się (*opcjonalna*) etykieta struktury (tutaj: point).

[ *Fraza:* struct point *może być używana zupełnie jak nazwa typu.* ] Adam Rycerz **Extracts Contracts** Figure 2012 and Strona 16 z 49 Zmienne występujące wewnątrz nawiasów { … } to tzw. *składowe*  (lub: *pola*) *struktury*.

Po klamrze zamykającej definicję struktury może pojawić się lista zmiennych:

 struct { … } x, y, z;

co >>składniowo<< pozostaje w analogii do deklaracji:

 int x, y, z;

Jeśli po *deklaracji struktury* nie pojawi lista zmiennych, sama deklaracja nie rezerwuje żadnej pamięci; może posłużyć jedynie do zdefiniowania etykiety, której poźniej użyjemy definiując konkretne wcielenia struktury, jak np.:

```
	 	 struct point pt;
```
Struktury można *inicjować* podając *listę wartości początkowych poszczególnych składowych*. W takim przypadku, poszczególne wartości początkowe muszą być *stałymi* lub wyrażeniami stałymi:

struct point maxpt =  $\{640, 480\}$ ;

Innym sposobem, dostępnym dla *zmiennych automatycznych* (*będących strukturami*) jest przypisanie innej struktury, lub wywołanie funkcji, która zwraca strukturę właściwego typu.

**Dostęp do pól struktury** w dowolnym wyrażeniu umożliwia konstrukcja:

 *nazwa-struktury.nazwa-składowej*

Przykładowo, współrzędne punktu możemy wypisać instrukcją:

```
	 	 printf("%d, %d\n", pt.x, pt.y);
```
**Struktury można zagnieżdżać.** Przykładowo, prostokąt (*o bokach równoległych do osi*) na płaszczyźnie często reprezentuje para przeciwległych wierzchołków:

```
struct rect {
  struct point pt1;
  struct point pt2;
};
```
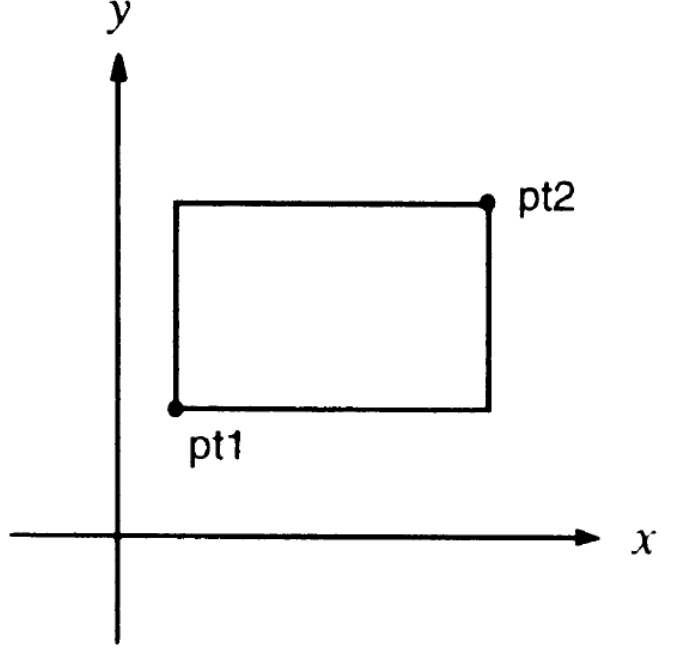

Jeśli zadeklarujemy zmienną: 

```
struct rect screen;
```
to wyrażenie screen.pt1.x odwołuje się do współrzędnej x punktu pt1, który jest składową zmiennej screen.

Adam Rycerz **Extracts Contracts** Figure 2012 19:49

# **Struktury i funkcje**

*Dozwolone operacje* dla struktury w języku C:

- przypisanie innej struktury (*w całości*)
- skopiowanie do innej struktury ( *j.w.* )
- pobranie adresu operatorem &
- przekazanie struktury jako argumentu (*przez wartość!*) do funkcji
- zwrócenie struktury jako wartości przez funkcje

Podobnie jak w przypadku tablic, *niedozwolone* są operacje *porównania* dla całych struktur.

Funkcje operujące na strukturach, w zależności od sytuacji, piszemy zwykle na jeden z trzech sposobów:

- przekazując *składowe* oddzielnie (*pole po polu*)
- przekazując *całą strukturę*
- przekazując *wskaźnik do struktury*

Funkcja makepoint tworzy punkt korzystając z podanych x i y:

```
struct point makepoint(int x, int y) {
  struct point tmp;
  tmp.x = x;tmp.y = y;return tmp;
}
```
Każde wywołanie funkcji makepoint *przydzieli dynamicznie* pamięć dla nowej zmiennej typu struct point (por. zmienna *automatyczna* tmp ) może zatem służyć do inicjowania dowolnych zmiennych tego typu, w tym także *zagnieżdżonych w innych strukturach:*

```
struct rect screen;
screen.pt1 = makepoint(0, 0);screen.pt2 = makepoint(XMAX, YMAX);
```
[ *Powyższy przykład obrazuje istotną przewagę struktury nad tablicą w sytuacji, gdy liczba składowych jest niewielka i ustalona.* ]

Kolejna funkcja — *dodaje współrzędne* dwóch punktów:

```
struct point 
addpoint(struct point p1, struct point p2)
{
   p1 \mathbf{.} x \mathrel{+}= p2 \mathbf{.} x;p1.y == p2.y;return p1; 
}
```
Korzystamy tutaj z faktu, że funkcja w języku C *operuje zawsze na kopiach* swoich argumentów, a zatem np. instrukcja:

 $p3 = addpoint(p1,p2);$  /\* ==> nie zmienia pól p1 \*/

Jeśli zachodzi potrzeba sprowadzenie prostokąta do *postaci kanonicznej* (tj. takiej, że współrzędne p1 są *nie większe* niż współrzędne p2), możemy zdefiniować funkcję:

```
#define min(a, b) ((a) < (b) ? (a) : (b))
#define max(a, b) ((a) > (b) ? (a) : (b))
struct rect canonrect(struct rect r)
{
  struct rect tmp; 
  tmp.pt1.x = min(r.pt1.x, r.pt2.x);tmp.pt1.y = min(r.pt1.y, r.pt2.y);tmp.pt2.x = max(r.pt1.x, r.pt2.x);tmp.pt2.y = max(r.pt1.y, r.pt2.y);return tmp;
}
```
A następnie wywołać ją podając tę samą strukturę jako argument funkcji i lewy argument operatora przypisania, np.

```
screen = cannonrect(screen);
```
Jeśli chcemy przekazać do funkcji *dużą strukturę*, zwykle bardziej efektywne od jej kopiowania w całości będzie przekazanie wskaźnika.

Przekazywanie wskaźników może być szczególnie użyteczne w sytuacji gdy chcemy, aby funkcja zmodyfikowała tylko wybrane pola struktury, podczas gdy "klasyczna" konstrukcja postaci:

*nazwa-struktury = funkcja(nazwa-struktury);* 

wykonuje *dwukrotne kopiowanie całej struktury*.

*Z drugiej strony*, mechanizm *kopiowania struktur* pozwala stosunkowo łatwo obejść ograniczenie języka C polegające na tym, że funkcje nie mogą zwracać tablic (a jedynie wskaźniki).

Jeśli zakładamy, że nasz program będzie wykonywał operacje np. na bardzo wielu *macierzach 3 x 3* (a nie chcemy kłopotać się przydziałem pamięci za każdym razem, kiedy zachodzi taka potrzeba) możemy zdefiniować strukturę:

 struct tab3x3 { double tab[3][3]; };

która — *w odróżnieniu od samej tablicy dwuwymiarowej!* będzie mogła zostać zwrócona przez funkcje i przypisana innej zmiennej typu struct tab3x3.

W uproszczeniu, *9 elementów:* tab[0][0] … tab[2][2] zachowuje się zupełnie jak osobne pola struktury.

*Przykładowo*, funkcja poniżej *tworzy macierz jednostkową*:

```
struct tab3x3 makeItab3x3()
{
   int i,j;
   struct tab3x3 tmp;
  for (i=0; i<3; i++)for (j=0; j<3; j++)tmp.tab[i][j] = (i==j) ? 1.0 : 0.0;
   return tmp;
}
```
Funkcja *main* — kopiuje macierz jednostkową 3 x 3 do zmiennej t i wypisuje jej zawartość na wyjście:

```
int main()
\left\{ \right. struct tab3x3 t;
   int i,j;
  t = makeItab3x3();
  for (i=0; i<3; i++)for (j=0; j<3; j++) printf((j<2)?"%lf ":"%lf\n", t.tab[i][j]);
   return 0;
}
```
**Wskaźniki do struktur** deklarujemy podobnie jak dla zwykłych (<=> *skalarnych*) zmiennych:

#### struct point \*ppt;

oznacza zatem, że ppt jest wskaźnikiem do zmiennej typu struct point.

Wyrażenie (\*ppt) może wystąpić wszędzie tam, gdzie nazwa zmiennej typu struct point. Przykładowo, możemy napisać:

```
struct point origin, *ppt;
```

```
ppt = &origin;
printf("origin == (8d, 8d) \n\cdot n, (*ppt).x, (*ppt).y);
```
*Warto podkreślić*, że nawiasy w wyrażeniu (\*ppt).x są niezbędne, ponieważ operator składowej struktury . wiąże silniej niż operator dereferencji \*.

Wyrażenie \*ppt.x znaczyłoby zatem tyle samo co \*(ppt.x) *wyłuskanie wartości ze wskaźnika* ppt.x — co w rozważanym przypadku byłoby **błędne**, ponieważ pole x nie jest wskaźnikiem, (*a dodatkowo ppt nie jest strukturą …* ).

Wskaźniki do struktur używane są na tyle często, że w języku C występuje *dodatkowy operator* umożliwiający skrócony zapis:

 *nazwa-wskaźnika*->*nazwa-składowej*

co oznacza odwołanie do konkretnego pola wskazywanej struktury.

Dla naszego wskaźnika ppt do struktury typu struct point możemy zatem napisać:

printf("origin ==  $(8d, 8d)$ \n", ppt->x, ppt->y);

[ *Wyrażenia ppt->x oraz ppt->y są w pełni równoważne wcześniej użytym formom (\*ppt).x oraz (\*ppt).y* ]

Operatory . oraz -> są *łączne lewostronnie*, zatem po definicji: struct rect r, \*rp = &r;

następujące cztery ( *równoważne!* ) wyrażenia oznaczać będą odwołanie do współrzędnej x punktu pt1:

r.pt1.x rp->pt1.x (r.pt1).x (rp->pt1).x

Operatory działające na strukturach: . oraz -> znajdują się na szczycie *hierarchii operatorów* języka C (tzn. **najsilniej wiążą swoje argumenty**), *ex aequo* z nawiasami okrągłymi ( ) wywołania funkcji oraz kwadratowymi [ ] indeksowania tablicy.

Przykładowo, po deklaracji:

```
	 	 struct { int len; char *str; } *p;
```
wyrażenie

 ++p->len

jest równoważne ++(p->len) a zatem zwiększy zmienną len a nie wskaźnik p (**!**)

Jeśli chcemy zwiększyć p *przed* odwołaniem do len musimy napisać: (++p)->len

Dla odmiany, jeśli chcemy zwiększyć p *po* odwołaniu do len można napisać po prostu: p++->len ( *łączność lewostronna!* ). [ *Chociaż zapewne zapis* (p++)->len *jest bardziej zrozumiały …* ]

Podobnie, wyrażenie \*p->str jest równoważne \*(p->str) a zatem udostępni *znak* wskazywany przez str.

Dalej, wyrażenie \*p->str++ zwiększy str po *wcześniejszym* udostępnieniu wskazywanego znaku ( *znana konstrukcja:* \*s++ ).

Wyrażenie (\*p->str)++ powiększy *znak wskazywany* [ (\*s)++ ].

Wyrażenie \*p++->str [ *jest równoważne* \*((p++)->str) ]

— zwiększy p po wcześniejszym udostępnieniu znaku wskazywanego przez str.

### **Tablice struktur**

Aby zilustrować użyteczność *grupowania struktur w tablice* (i stosowania *arytmetyki wskaźników* dla wskaźników na struktury) przedstawimy teraz *program zliczający słowa kluczowe* języka C.

Jedną z możliwości jest stworzenie dwóch równoległych tablic, z których pierwsza przechowuje same *słowa* a druga *liczniki ich wystąpień*:

```
char *keyword[NKEYS]; /* słowa kluczowe */
int keycount[NKEYS]; /* liczniki */
```
Widać jednak, że każdy z liczników jest wyraźnie *powiązany logicznie* z odpowiadającym mu słowem, ale za to nie ma większego związku z innymi licznikami (**!**).

[ *W szczególności, kiedy zajdzie potrzeba przeczytania następnego słowa z tablicy keyword — a zdążyliśmi już polubić arytmetykę wskaźników — trzeba będzie każdorazowo zwiększać jednocześnie keyword oraz keycount aby się nie zgubić …* ]

Z tych powodów, wygodne będzie zadeklarowanie struktury:

struct key { char \*word; int count; };

oraz tablicy takich struktur, np.: struct key keytab[NKEYS];

*Początek programu* będzie wyglądał tak:

/\* Zlicza slowa kluczowe C - wersja WSKAŹNIKOWA \*/ /\* wg Kernighan-Ritchie + zmiany AR \*/

#include <stdio.h> #include <ctype.h> #include <string.h>

```
struct key {
      char *word;
      int count;
\} keytab[] = {
     "auto", 0, "break", 0, "case", 0, "char", 0,
     /* … */"void", 0, "volatile", 0, "while", 0
}; /* c.d.n … */ 
Adam Rycerz Extracts Extracts EXECUTE: Intervention of \mathbf{y} and \mathbf{y} and \mathbf{y} and \mathbf{y} and \mathbf{y} and \mathbf{y} and \mathbf{y} and \mathbf{y} and \mathbf{y} and \mathbf{y} and \mathbf{y} and \mathbf{y} and \mathbf{
```
Zasadniczo, *inicjując tablicę* keytab powinniśmy pisać:

{ {"auto", 0}, {"break", 0}, {"case", 0}, … }

tzn. każda para słowo-licznik (umowny "wiersz tablicy") powinna mieć swoją parę nawiasów klamrowych.

Jednakże, wartościami początkowymi są *stałe* i *napisy stałe*, jak również *podajemy wszystkie wartości* — a w takim przypadku wewnętrzne nawiasy można pominąć.

Nie podaliśmy także rozmiaru ( NKEYS ) tablicy keytab kompilator sam go oblicza, a dostęp do wyniku możemy łatwo osiągnąć za pomocą operatora sizeof, co najmniej na *dwa sposoby [liczenie "ręczne" — pomijamy ... ]*:

- *Sposób 1*: sizeof keytab / sizeof(struct key)
- *Sposób 2*: sizeof keytab / sizeof keytab[0]

*Drugi ze sposobów* jest się *nieco lepszy*, gdyż odwołuje się wyłącznie do jednego identyfikatora (*nazwy tablicy*), a zatem nie będzie wymagał zmiany jeśli — modyfikując nasz program decydujemy, że **keytab** ma być jakąś inną tablicą.

Warto podkreślić, że *dodanie rozmiarów* poszczególnych elementów struktury byłoby *nieprawidłowe.* 

[ *Rozmiar struktury na ogół nie jest równy sumie rozmiarów jej elementów! Nawet struktura złożona ze znaku i liczby całkowitej może, zamiast pięciu, zajmować np. osiem bajtów.* ]

Adam Rycerz **Extracts Contracts** Figure 2012 1 Myklad10.pdf ]

Dalsza część *bloku deklaracji* programu wygląda tak:

```
#define NKEYS (sizeof keytab / sizeof keytab[0])
#define MAXWORDLEN 100
```

```
int getword(char * word, int lim);
```

```
struct key *
binsearch(char * word, struct key * tab, int n);
```
Funkcja getword wczytuje kolejne słowo [ *słowa kluczowe często występują w sąsiedztwie nawiasów:* () {}, *lub \*,* scanf *nie zadziała …*] zaś funkcja binsearch sprawdza, czy word występuje w tablicy.

Adam Rycerz **Extracts Contracts** Figure 2012 12:49

```
int main()
{
   char word[MAXWORDLEN+1];
   struct key *p;
   while (EOF != getword(word, MAXWORDLEN+1))
      if (isalpha(word[0]))
        if (NULL != (p = binsearch(word,keytab,NKEYS)))
          p->count++;
  for (p = keytab; p < keytab + NKEYS; p++) if (p->count)
        printf("%s: %d\n", p->word, p->count);
  return 0;
```
}

```
struct key *
binsearch(char * word, struct key * tab, int n)
\left\{ \right. int comp;
  struct key *low = <math>&lt;td[0]</math>;struct key *high = \&tab[n]; /* elem. poza tab! */
   struct key *mid;
   while (low < high) {
    mid = low + (high-low)/2;if ((comp = strcmp(word, mid-<word)) < 0)high = mid; /* == word 'mniejsze' od mid */
    else if (\text{comp} > 0) low = mid + 1;
     else return mid;
   }
   return NULL;
} 
Adam Rycerz Extracts Contracts Figure 2012 12:49
```
Funkcja binsearch zwraca wskaźnik do struktury w tablicy, zawierającej szukane słowo ( *zamiast numeru tej struktury! ).* 

Jeśli słowa word nie ma w tablicy — funkcja zwraca NULL.

Ponieważ do elementów tablicy — konsekwentnie — odwołujemy się *za pomocą wskaźników*, warto zwrócić uwagę na kilka spraw:

- reguły arytmetyki wskaźników pozwalają *odejmować* wskaźniki odwołujące się do elementów tej samej tablicy, ale *wskaźników nie można dodawać*. Dlatego, wyrażenie:  $mid = (low+high) / 2; / * 2LE! * /$ należy zastąpić: mid =  $low + (high-low)/2;$
- Algorytm został zaprojektowany tak, aby nie generował odwołań poza tablicę. ( &tab[-1] *jest zawsze błędne;* &tab[n] *może się pojawić, ale nie wolno go użyć do odwołań pośrednich* )

Adam Rycerz **Example 2018 Example 2018 Material Contract Contract Contract Contract Contract Contract Contract Contract Contract Contract Contract Contract Contract Contract Contract Contract Contract Contract Contract** 

W funkcji main pojawia się pętla:

for  $(p = keytab; p < keytab + NKEYS; p++)$ 

Ponieważ p jest *wskaźnikiem do struktury*, odpowiednie przesunięcie wskaźnika ( p++ oraz keytab+NKEYS ) zostanie wykonane w taki sposób, aby adres *trafił* w kolejny element. [ *Kompilator zna prawdziwy rozmiar struktury …* ]

*Pozostaje do omówienia* funkcja getword, którą należy napisać specjalnie dla naszego programu z uwagi na możliwość *sklejania* słów kluczowych z niektórymi znakami.

```
/* getword: wprowadza nastepne slowo */
int getword(char * word, int lim)
\left\{ \right. int c, getch(void);
   void ungetch(int);
  char *w = word;while (isspace(c = getch()) ; /* pomijamy białe znaki */
  if (c != EOF) { /* EOF nie jest "char"! */
    if (c == \langle \nabla \cdot \ranglewhile (EOF != (c=getchar()) && c != '\"')
         ; /* pomijamy napisy "w cudzysłowiach" */
     else
      *w++ = c; /* <=> *(w++) = c; */
   }
```

```
 if ( !isalpha(c) ) {
  *_{W} = ' \ 0'; return c; /* Jesli c to nie litera ==> koniec! */
 } 
 /* Kończymy, gdy wczytamy o jeden znak za duzo ... */ 
for ( ; --lim > 0; w++)if ( ! isalnum(*w = getch()) \} /* oddajemy znak, otrzyma go kolejny getch() */
     ungetch(*w); 
     break;
   }
*w = '0'; /* koniec napisu! */
 return word[0];
```
}

W funkcji getword przyjeliśmy założenie, że czytane słowa mogą — *poza pierwszym znakiem* — zawierać także cyfry ( wywołanie isalnum zamiast isalpha).

Chociaż wśród słów kluczowych nie mamy takiego przypadku, takie rozszerzenie niczego nie psuje, a może ułatwi dalszą rozbudowę programu aby np. zliczał użyte w programie *identyfikatory* [ => *Ćwiczenie do drzew binarnych!* ]

Dalej, w funkcji getword, mamy do czynienia z częstą sytuacją przy wczytywaniu znaków ze *strumienia* (tutaj stdin):

*aby dowiedzieć się, że czytanie należy zakończyć, musimy wczytać o jeden znak za dużo …* 

W takiej sytuacji, przydatna jest możliwość *oddawania* nieporządanego znaku do bufora/stosu (ungetch) w taki sposób, aby następne wywołania funkcji wczytującej (getch) zebrało znaki z bufora jako pierwsze.

Implementacje takich funkcji zawiera np. populana biblioteka <curses.h> dla Linux/UNIX:

<http://man7.org/linux/man-pages/man3/ncurses.3x.html> <https://www.gnu.org/software/ncurses/ncurses.html>

TUTAJ (*korzystając wyłącznie z biblioteki standardowej*) s*tos* do buforowania znaków oraz parę obsługujących go funkcji getch i ungetch zaimplementowano następująco:

Adam Rycerz **Extracts Contracts** Figure 2012 1 Myklad10.pdf ]

```
#define BUFFSIZE 200 /* pojemność bufora */
char buff[BUFFSIZE];
int bufftop = 0;
```

```
/* getch: pobiera znak; >>najpierw<< oddany */
int getch(void)
{ return (bufftop > 0) ? buff[--bufftop] : getchar(); }
```

```
/* ungetch: oddaje znak >>z powrotem na wejscie<< */
void ungetch(int c)
{
   if (bufftop >= BUFFSIZE)
     fprintf(stderr, "ungetch: too many characters\n");
   else
    buff[buffer++] = c;}
```
Przykładowo, zliczanie słów kluczowych w programie do porządkowanie napisów (por. [wyklad08](http://th.if.uj.edu.pl/~adamr/zadania/C/2021/wyklad08.pdf#page=15), plik: [napisy2.c](http://th.if.uj.edu.pl/~adamr/zadania/C/2021/napisy/napisy2.c))

```
	 	 ./a.out < napisy2.c
```
daje następujące wyniki:

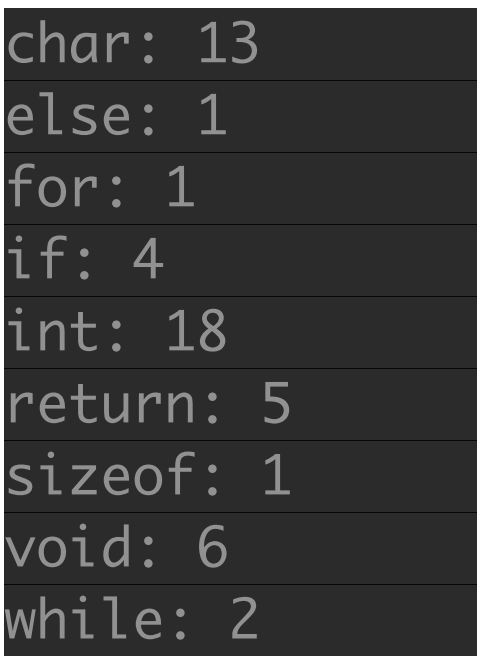

[ *UWAGA: Zliczane będą także słowa kluczowe w komentarzach w przykładach były jednak zawsze ujmowane w cudzysłowy.* ] Adam Rycerz **Extracts Contracts** Figure 2012 12:49